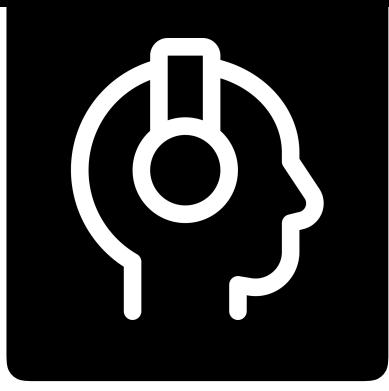

# Jeder kann Podcasts erstellen

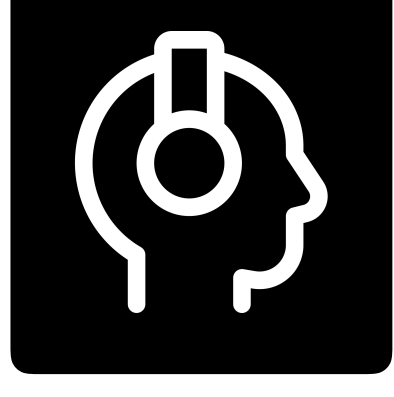

### Erfahrung mit Podcasts?

### Wo? Was? Wann?

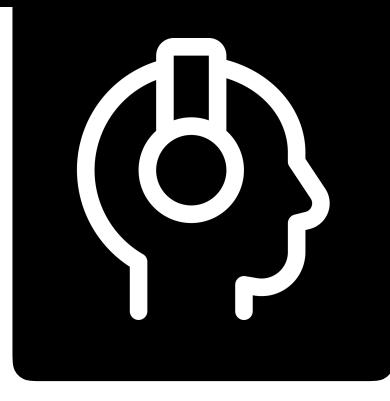

#### iPod + Broadcasting = Podcasts

- Derzeit ca. 550.000 Podcasts weltweit
- Hören was ich möchte wann ich möchte
- Radio on Demand

Im Unterricht können Schülerinnen und Schüler Lerninhalte mittels Podcasts erarbeiten, über sie reflektieren und dokumentieren.

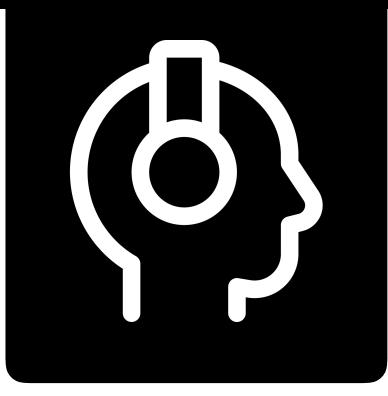

Écoute Podcast <http://ecoute.radio.at>

Adesso Italienisch Podcast <http://adesso.radio.at>

Lernen lernen lernen [https://](https://www.podcast.de/podcast/616346/) [www.podcast.de/podcast/616346/](https://www.podcast.de/podcast/616346/)

Podcasts in English [https://](https://www.podcastsinenglish.com/index.shtml) [www.podcastsinenglish.com/index.shtml](https://www.podcastsinenglish.com/index.shtml)

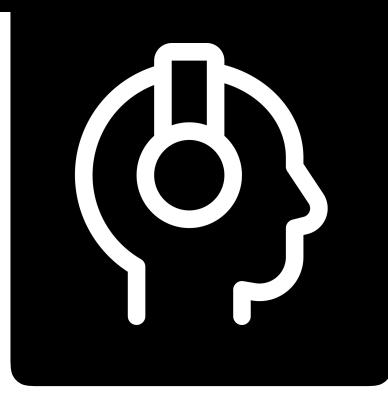

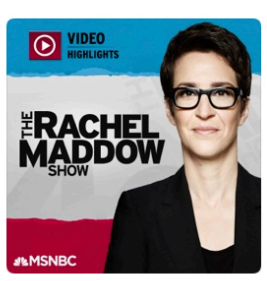

**MSNBC Rachel...** Today

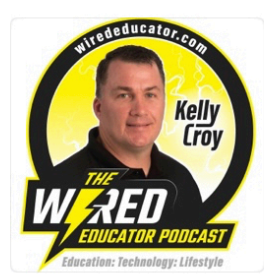

The Wired Edu... Wednesday

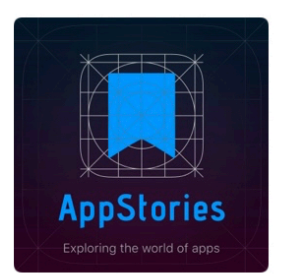

AppStories Monday

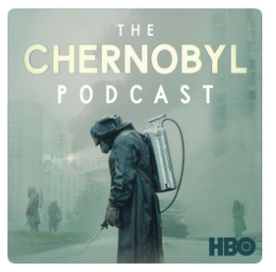

The Chernobyl... Monday

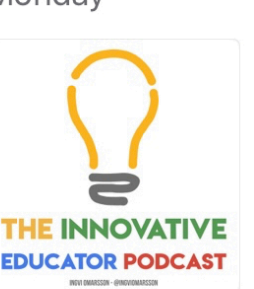

The Innovative... 19. October

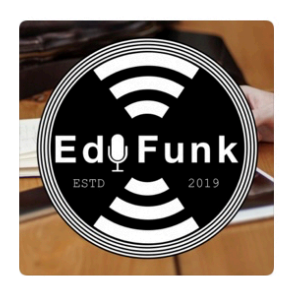

**EduFunk** Sunday

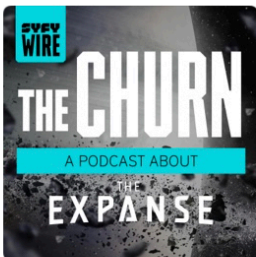

The Churn: A P... 5. October

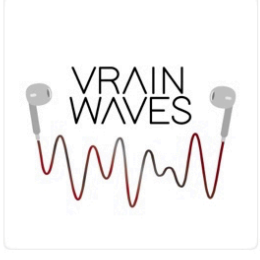

Vrain Waves: T... Saturday

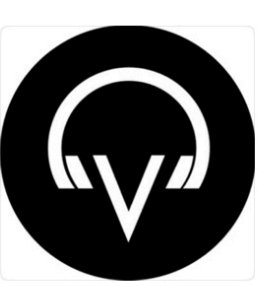

Last Night Rec... Friday

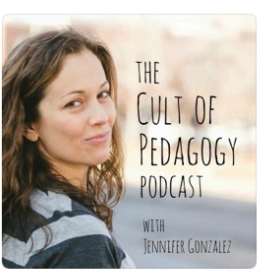

The Cult of Pe... 27. October

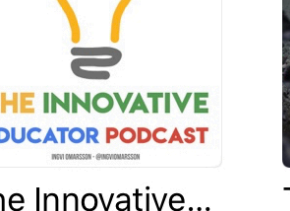

Podcast-Vielfalt: Themen, Länge, Design

Interview als häufig verwendetes Format

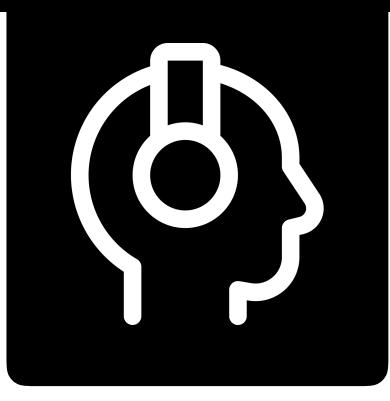

#### Podcasts und Schule

#### SO viele Themen SO viele Plattformen Öffentlich oder geschlossen

#StudentPodcastChallenge

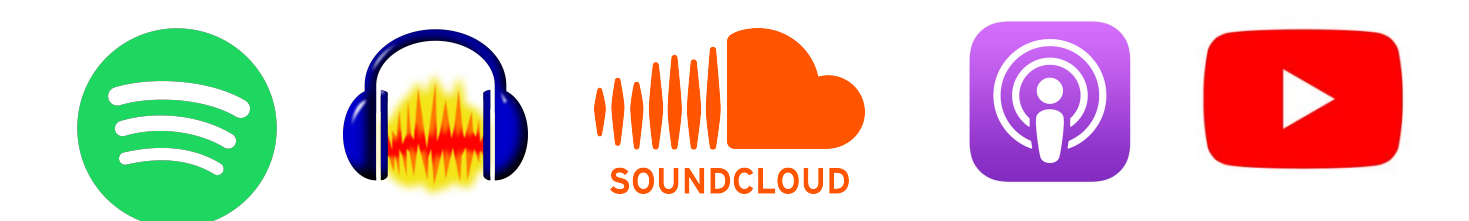

Wenn Podcasts öffentlich zugänglich gemacht werden möchte

# Anchor

iOS und Android (kostenlos)

# $\left\langle 0\right\rangle$

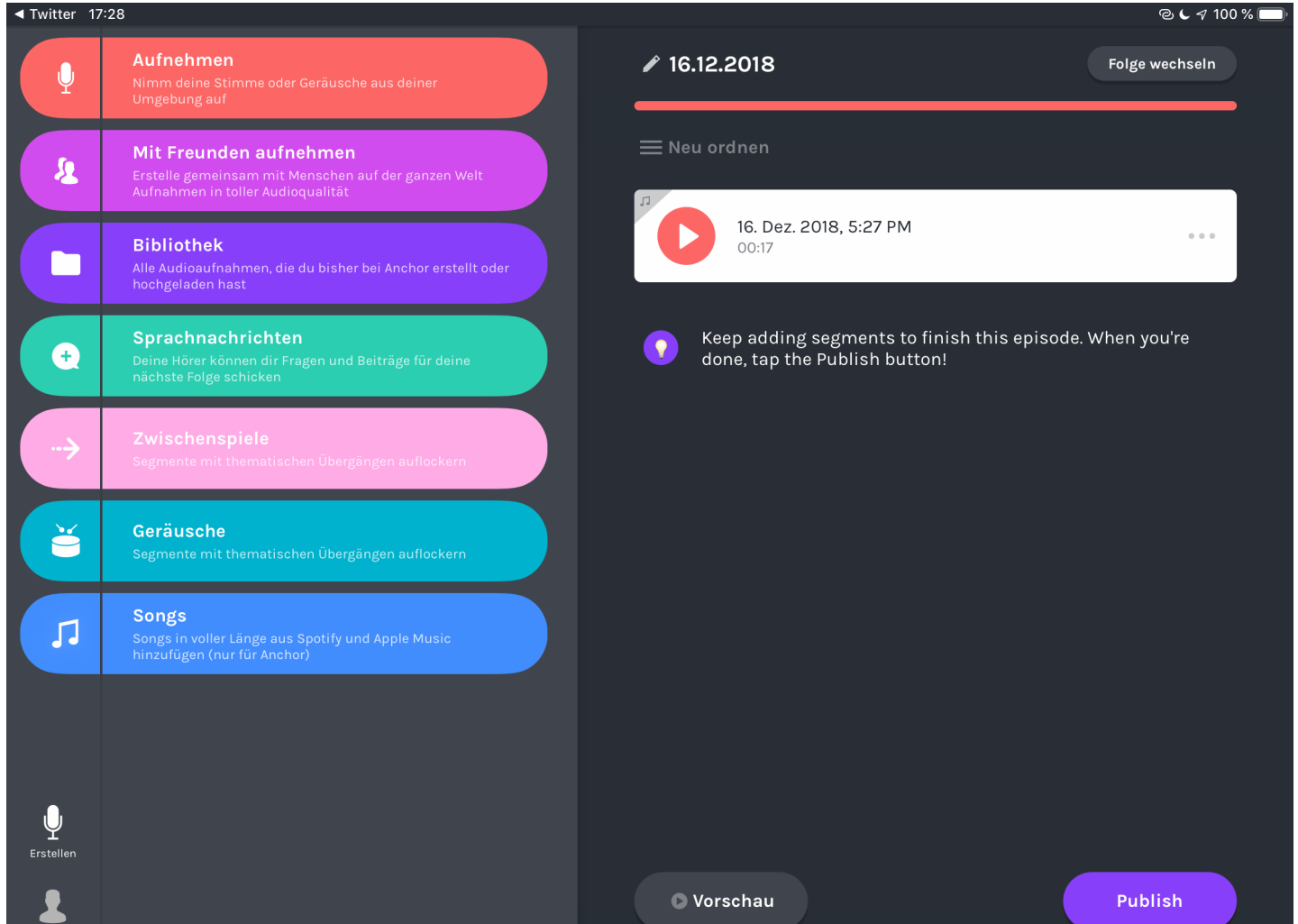

Wenn Podcasts öffentlich zugänglich gemacht werden möchte

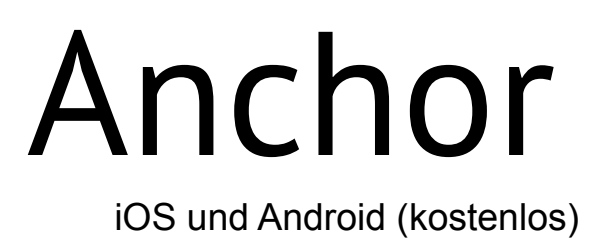

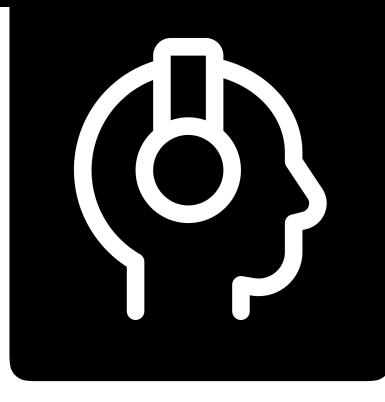

Unliniierte Anzahl an Podcasts direkt in der App erstellen Audio (Stimme) und Musik direkt in der App aufnehmen/importieren Übergänge einpflegen Audio bearbeiten Hintergrundmusik hinzufügen Veröffentlichen auf Spotify und/auch Apple Podcasts (und mehr!)

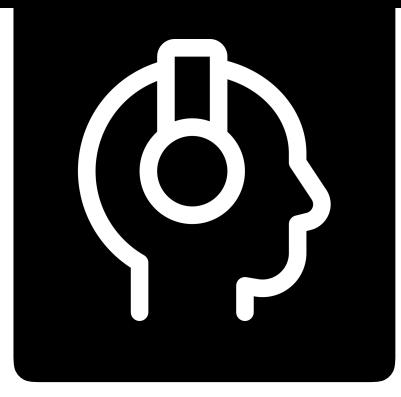

### Erklärungen für eine Klasse

Ein Podcast ist wie eine Radiosendung aufgebaut:

- \* Intro mit Musik
- \* Einleitung
- $*$  Inhalt
- \* Abschied und Vorschau
- \* Outtro mit Musik

Welches Thema wird dein Podcast haben?

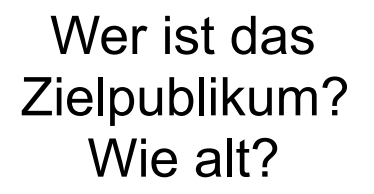

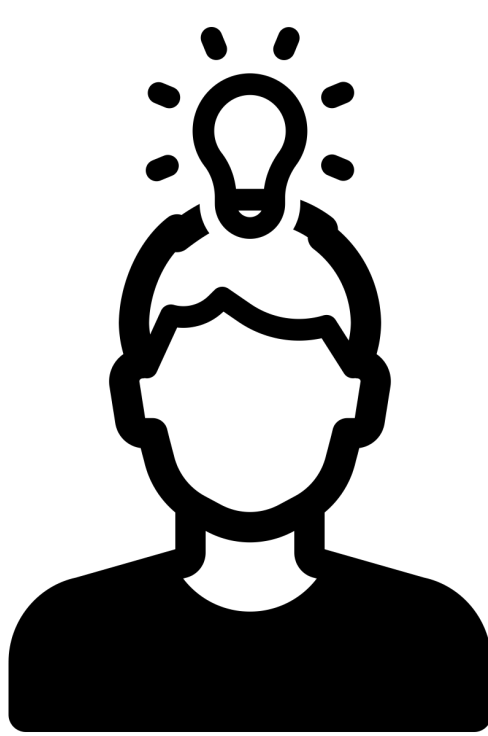

Wie lange wird dein Podcast sein?

**Welche** Ausrüstung hast du zur Verfügung (Mikrofon, Software)?

Wie kannst du es besonders spannend machen?

**Schritt 1: Brainstorming**

Du kannst die Formen und Fonts gerne anpassen!

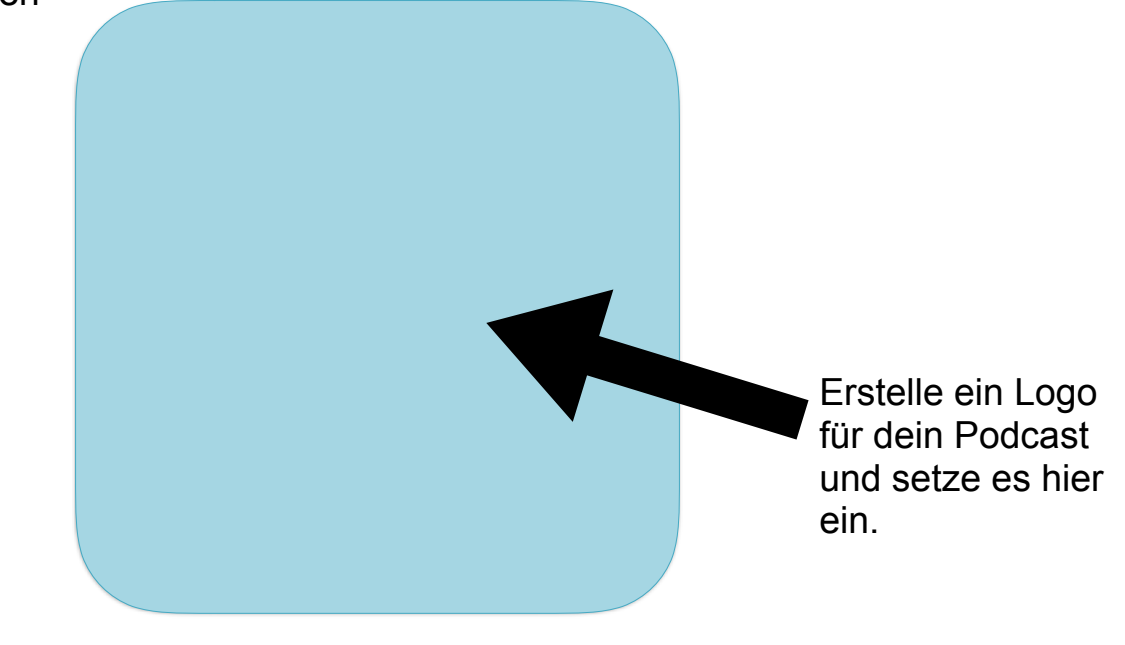

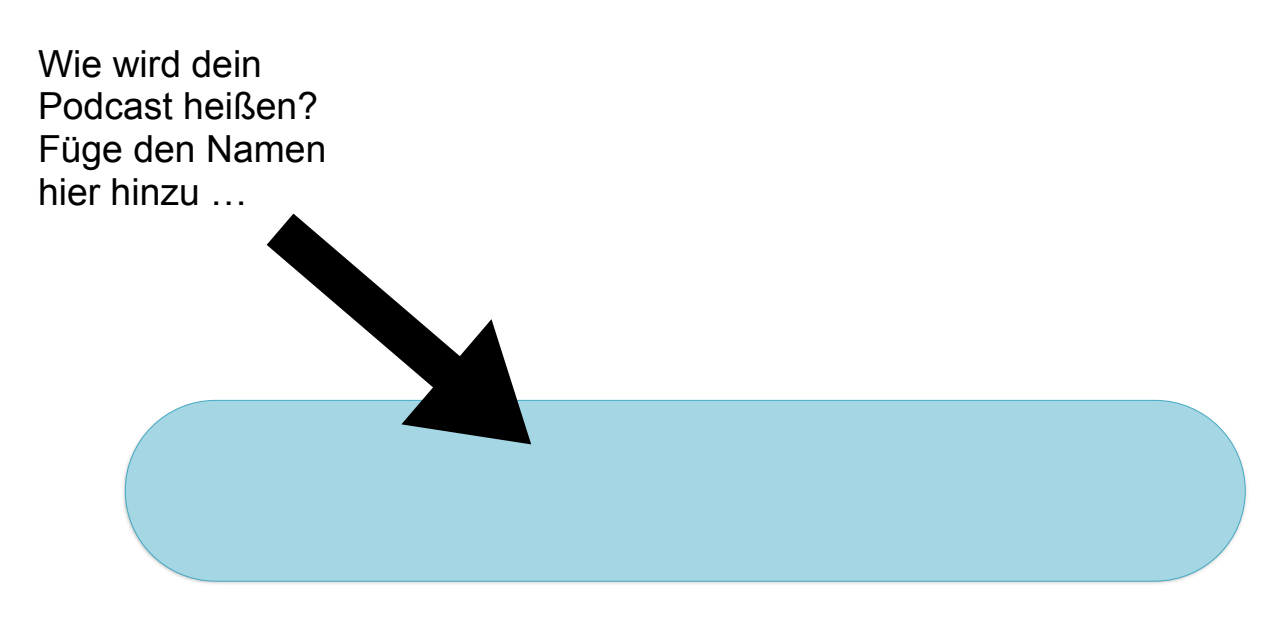

#### **Schritt 2: Branding**

#### **Einleitung – Willkommen**

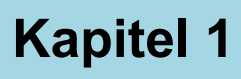

**Kapitel 2**

**Kapitel 3**

**Abschied und Vorschau**

**Schritt 3: Planung**

#### **Rollen verteilen**

**Skript schreiben**

**Mikrofontests durchführen**

**Audio aufnehmen**

**Musik suchen/aufnehmen**

**Schritt 4: Produktion**

# Workshop Arbeitsauftrag

Ein Podcast erstellen (geschlossene Variante)

Themenvorschläge: 3 Fragen, 3 Antworten Digitale Mediennutzung an deiner Schule Lieblingsapps und -tools Biografie als Lehrperson

# Workshop Arbeitsschritte

Im Team das Thema des Podcasts festlegen Design des Icons gestalten (Folie 16) Intro-Botschaft in Garageband aufnehmen In Keynote Aufnahme auf Folie 17 importieren Erste Frage u. Antwort auf Folie 18 aufnehmen Zweite Frage u. Antwort auf Folie 19 aufnehmen Dritte Frage u. Antwort auf Folie 20 aufnehmen Abschied mit/oder Musik auf Folie 21 aufnehmen Podcast-Icon auf Folien 17 bis 21 hinzufügen Exportieren als Film (Folien 17 bis 21)

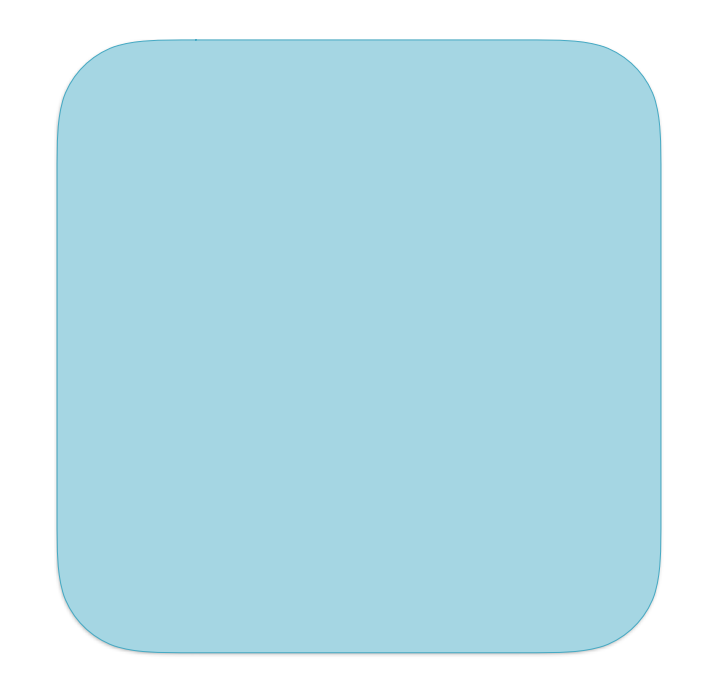

# Design wählen und Icon gestalten

### Intro

1. Frage

2. Frage

3. Frage

# Abschied

Exportieren als Film

### Anleitung Für Garageband

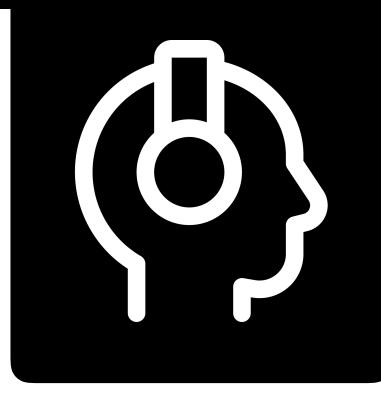

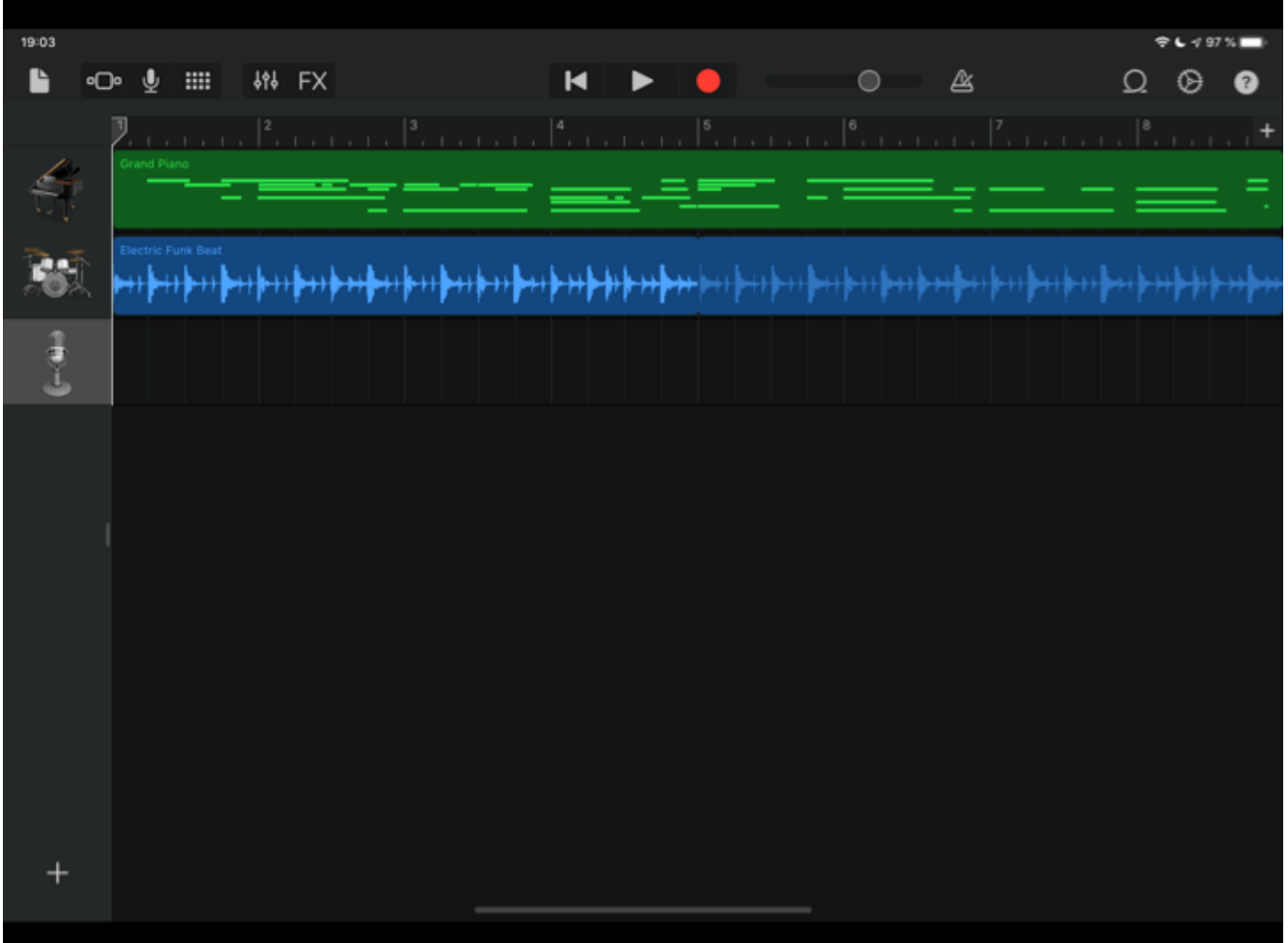

## Kontakt

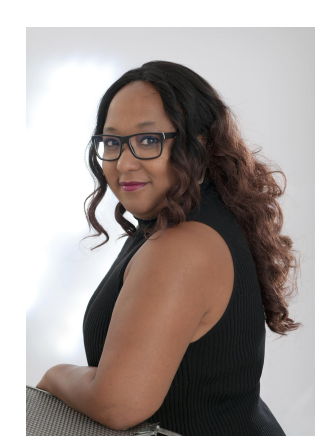

Alicia Bankhofer Englisch und Informatiklehrerin E-Learning Koordinatorin Koordination Ö1 macht Schule

Alle Icons von [thenounproject.com](http://thenounproject.com) und Keynote.

mail [alicia.bankhofer@eeducation.at](mailto:aliciabankhofer@eeducation.at) blog http://bankhoferedu.com twitter @aliciabankhofer

Diese Präsentation ist lizenziert unter [CC BY 4.0](https://creativecommons.org/licenses/by/4.0/deed.de)